**POPULATION** 

**Mars 1976** Numéro 89

**SOCIET** 

Bulletin Mensuel d'Informations Démographiques, Économiques, Sociales

et

La démographie française en 1975 \*

### La fécondité

Le nombre des naissances en 1975 aura été de l'ordre de 740 000, soit environ 60 000 de moins qu'en 1974 (799 200), et 115 000 de moins qu'en 1973 (854 900).

La baisse de la fécondité (1) avait débuté en 1964 et s'est poursuivie au rythme moyen de 2% l'an jusqu'en 1970 entrecoupée d'une accélération en 1967; en 1971, la fécondité augmenta de 0,5 % puis la baisse reprit et s'accéléra pour atteindre 9,4 % en 1975. Au total, l'indicateur conjoncturel de la fécondité a diminué d'un tiers de 1964 à 1975. Alors que les naissances pour 1 000 femmes en âge de procréer dans les conditions de fécondité de l'année considérée s'élevaient à 2 902 en 1964, elles n'auront été environ que 1 900 en 1975 (il en faut 2 100, dans les conditions actuelles de mortalité, pour assurer le remplacement des générations). La chute de la fécondité au cours de la décennie peut être illustrée autrement : les générations nées vers 1930 dont l'essentiel de la vie féconde se situe entre 1950 et 1965 ont eu la fécondité maximale après-guerre, 2,64 enfants pour une femme ; avec cette fécondité, il y aurait eu environ 1 million de naissances en<br>1975 au lieu de 740 000 observées (chiffre provisoire).

Les graphiques 1 et 2 illustrent sur le moyen terme et le court terme cette évolution (2).

Le graphique 1 présente la somme des naissances réduites depuis 1930. On voit les deux pointes, celle de 1947 correspondant à la

(1) Calculée d'après la somme des naissances réduites.

(2) Graphiques extraits du Rapport sur la situation démographique de la France en 1974 (en vente à l'I.N.E.D.).

récupération de guerre et des années antérieures à celle-ci (3,01 enfants pour une femme) et<br>de 1964 (2,9) et le point de 1974 à 2,08.

Le graphique 2 indique l'évolution du nombre mensuel de naissances depuis 1972. On y voit que le fléchissement des naissances s'opère par à-coups et qu'il est particulièrement accentué au second semestre de 1973, de 1974 et très probablement de 1975.

La baisse de la fécondité se manifeste à tous les âges sauf avant 20 ans.

La plus récente des enquêtes d'opinion sur l'attitude des couples à l'égard de la natalité effectuées par l'I.N.E.D. (juin 1975) s'accorde parfaitement aux faits. Dans le tableau I, nous

Nombre moven d'enfants pour une femme

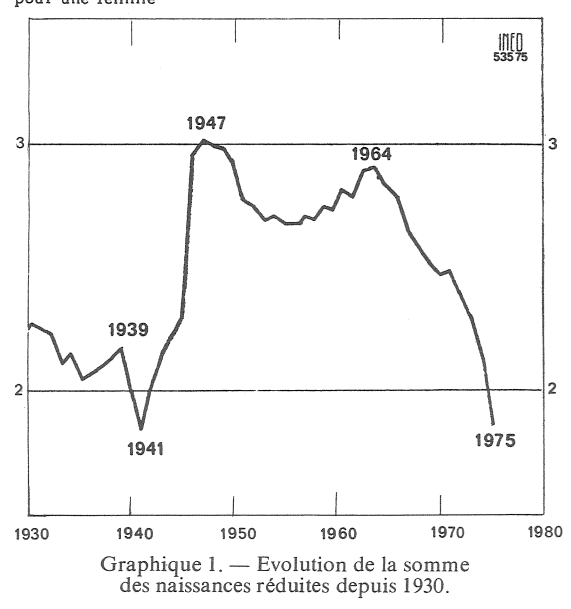

<sup>(\*)</sup> Voir : La démographie française en 1974. Population et Sociétés, nº 77.

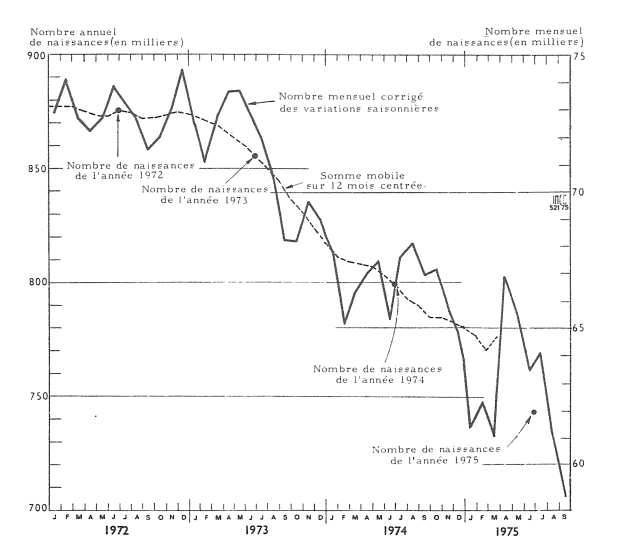

Graphique 2. - Evolution des naissances par mois.

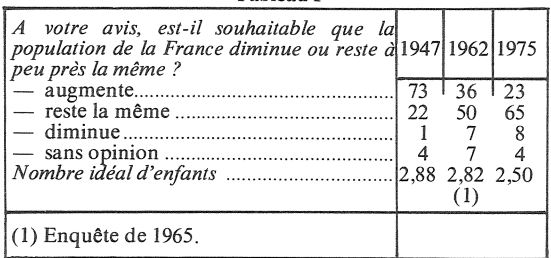

**Tableau I** 

avons rapproché les réponses à deux questions analogues posées en 1947, en 1962 et en 1975.

Ajoutons que la taille « idéale » de  $2,50$  est une moyenne, mais le chiffre est d'autant plus faible que les personnes interrogées sont plus jeunes :<br>2,3 enfants à 18-24 ans, 2,4 pour les 25-34 ans, 2,5 pour les 35-44 ans, 2,7 pour les 45-49 ans,  $2,55$  pour les 50-64 ans et 2,63 pour les 65 ans et plus : la moyenne est donc de 2,4 et non de 2,5 pour les générations actuellement en âge de procréer.

La préférence pour la famille de 4 enfants ou plus qui recueillait 23 % de réponses en 1947 n'en rassemble plus que 6,5 % en 1975.

La diminution des naissances est le reflet d'une baisse de la fécondité mais elle est aggravée depuis trois ans par une réduction de la nuptialité dont le taux brut passe de 8,1 pour 1 000 h. en 1972 à 7,5 en 1974; et 7,4 en 1975 ; en 1975, le nombre des mariages aura été de l'ordre de 390 000 (395 000 en 1974). L'abaissement de l'âge au mariage constaté jusqu'en 1965 s'est ralenti à partir de 1972 et semble même interrompu. Notons que ces variations dans la nuptialité se sont accompagnées d'un resserrement de l'âge moyen des époux, l'écart se réduisant de  $2,8$  ans en 1958 à  $2,1$  en 1973.

De même que la démographie des années récentes est marquée par une diminution surprenante du pourcentage des couples sans enfant (qui pour les mariages postérieurs à 1950 est inférieur à 10%), elle est caractérisée par une forte intensité de la nuptialité : ainsi dans la génération née en 1930, il n'y a déjà plus que 7% de célibataires parmi les femmes et 9 % parmi les hommes.

### **Structure**

Portant sur « un manque à naître » qui se chiffre annuellement par quelque  $0,1\%$  de la population totale, cette baisse continue de la fécondité n'a qu'un effet très lent sur la répartition par groupes d'âges (tableau II).

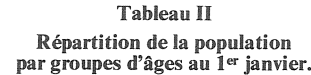

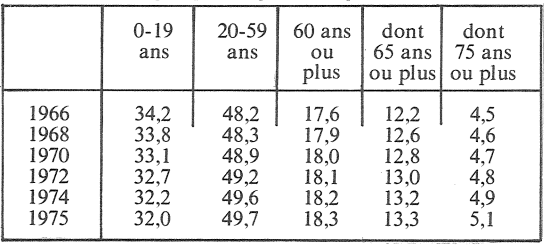

Si ces pourcentages nous placent dans la moyenne des pays d'Europe occidentale, il ne faut pas oublier qu'en 1950 la France était le plus vieux pays du monde par sa structure et que c'est grâce à vingt ans de haute natalité qu'elle a réintégré le peloton.

La baisse de la fécondité n'est pas particulière à la France; elle a débuté en 1959 aux Etats-Unis, en 1960 au Canada, en 1964 ou 1965 dans les pays d'Europe occidentale ; elle a même été plus modérée en France, jusqu'à maintenant, qu'en République fédérale allemande, en Grande-Bretagne et aux Pays-Bas. En revanche, la chute de la natalité en Europe orientale a été arrêtée et les taux y remontent depuis deux ou trois ans, sauf en République démocratique allemande (1). Il est vrai que le maniement de la législation ou de la réglementation sur l'avortement joue un rôle non négligeable dans cette amélioration.

## La mortalité

En 1974, avec 550 500 décès, soit 10,5 pour 1 000 habitants, on enregistrait le plus faible taux de mortalité de l'après-guerre. En 1975, on aura décompté environ 560 000 décès soit un taux de  $10.6$ .

La diminution de la mortalité infantile (14,5 pour 1 000 naissances en 1974, contre 21,9 en 1965) a largement contribué à l'amélioration des indices de mortalité générale, comme aussi l'absence de forte épidémie de grippe depuis cinq ans.

<sup>(1)</sup> Voir: Natalité et législation en Europe de l'Est. Population et Sociétés, nº 81.

En 1975, le taux de mortalité infantile sera inférieur à 14 pour mille (environ 13,6) et même à 10 pour mille en région parisienne, soit le taux de la Suède qui est le plus bas du monde et pour une population plus nombreuse.

L'espérance de vie à la naissance (ou vie moyenne) s'est améliorée de 1,1 an pour les hommes (entre 1966 et 1974) et de 1,3 an pour les femmes (tableau III). La surmortalité masculine de l'ordre de 7,5 ans est l'une des plus fortes du monde.

Tableau III Espérance de vie à la naissance en années

|      | H    | F    |      | Н    | F    |
|------|------|------|------|------|------|
| 1965 | 67,5 | 74,8 | 1970 | 68,4 | 75.8 |
| 1966 | 67,9 | 75,2 | 1971 | 68,3 | 75.8 |
| 1967 | 67,8 | 75,1 | 1972 | 68,4 | 76.1 |
| 1968 | 67,7 | 75,3 | 1973 | 68.7 | 76.3 |
| 1969 | 67,4 | 75.1 | 1974 | 69,0 | 76,5 |

Les trois causes majeures de décès demeurent les cancers et tumeurs  $(21,8\%$  en 1974), les maladies du cœur  $(20,5\%)$ , les maladies cérébro-vasculaires  $(13.9\%)$ . Les décès directs par alcoolisme sont plus nombreux que les décès par accidents de la route (20 762 contre  $14\,366$ ).

## Les migrations extérieures.

Les flux d'immigration ont été fortement perturbés par la décision algérienne du 20 août 1973 d'interrompre l'émigration des travailleurs vers la France, et par la décision gouvernementale du 4 juillet 1974 de suspendre l'entrée des travailleurs étrangers non ressortissants de la C.E.E. En revanche, l'entrée des membres des familles est toujours autorisée. Le tableau IV montre l'effet de ces dispositions.

**Tableau IV** Entrée des travailleurs et des membres des familles.

|                                              | C.E.E.                                               | Pays hors<br>C.E.E.                                         | Membres<br>des familles                                |  |  |  |
|----------------------------------------------|------------------------------------------------------|-------------------------------------------------------------|--------------------------------------------------------|--|--|--|
| 1970<br>1971<br>1972<br>1973<br>1974<br>1975 | 8784<br>8 2 8 4<br>8059<br>9939<br>11 026<br>8971(a) | 165 459<br>127 720<br>90 015<br>122 116<br>53 435<br>15 759 | 80 952<br>81496<br>74 955<br>72 647<br>68 038<br>51822 |  |  |  |
| (a) 11 premiers mois.                        |                                                      |                                                             |                                                        |  |  |  |

Quant aux travailleurs algériens, le solde des entrées et sorties qui était de 28 757 en 1973 tombe à 196 en 1974.

La population étrangère qui représente un peu plus de 7,5 % de la population totale mais dont l'âge moyen est moindre intervient dans la natalité d'une façon plus que proportionnelle à ses effectifs (tableau V où les naissances issues des mariages mixtes sont décomptées pour moitié dans les pourcentages). Cependant la

fécondité plus grande des étrangers ne perturbe que très faiblement les indicateurs nationaux : la baisse de la fécondité des femmes de nationalité française est à peu près identique à celle qu'on obtient en considérant la somme des naissances réduites calculées pour l'ensemble de la population vivant en France.

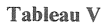

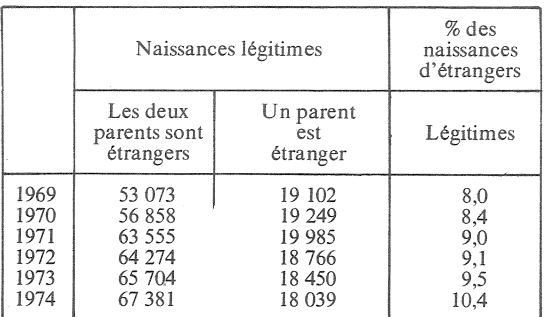

# Conclusion

L'amélioration de la natalité en France entre 1955 et 1964 s'inscrivait dans une double tendance : avancement de l'âge au mariage et avancement des naissances dans le mariage. A fécondité finale constante (1), le jeu de ces deux facteurs aurait contribué à accroître les naissances annuelles, mais ces tendances ne pouvaient se poursuivre indéfiniment; leur simple arrêt devait se traduire par une diminution de la fécondité du moment sans que l'on pût préjuger, au début, de l'ampleur de la modification de la dimension finale des familles.

Il est certain, après dix ans de baisse, accentuée depuis deux ans, que nous assistons à un changement de comportement des couples en matière de dimension finale de la famille assez important bien que la baisse des indices annuels résultant, partiellement, de l'ajournement de certaines naissances, on peut penser que les générations nées en 1948 et dans les années voisines auront une descendance finale supérieure à 2 enfants par personne.

De 1946 à 1975, la population française a crû de 12 500 000 personnes soit autant que de 1800 à 1945. Cette phase de croissance rapide (dont le cinquième provient du solde migratoire avec l'étranger) a eu des effets indiscutables sur l'économie, la psychologie, le dynamisme du pays pendant ces trois décennies de reconstruction, de modernisation et d'industrialisation.

Nul ne peut prédire exactement les conséquences d'une éventuelle stagnation de la population pendant une durée analogue mais le simple bon sens laisse pressentir qu'elles pourront être importantes.

P. LONGONE.

<sup>(1)</sup> En réalité, celle-ci diminuait déjà et la baisse a été dissimulée par ce phénomène « de calendrier ».

#### Démographie brésilienne (1)

Lorsque les premiers colonisateurs s'installèrent au Brésil, on estime que cet immense territoire était habité par quelque 800 000 Indiens, il en reste 100 000, mais la population actuelle de plus de 93 millions d'habitants résulte d'une immigration libre européenne et forcée d'esclaves d'Afrique.

Vers 1600, la population du Brésil est estimée à  $100000$  personnes vivant surtout près de Bahia et de Pernambouc; la découverte des mines d'or et des gisements de diamants suscite un puissant appel d'immigrants et la population avoisine  $\check{1}$  300 000 vers 1780; en 1854, on l'estime à 7.700 000 et en 1872, date du premier recensement officiel, à 10 145 000, dont 15 % d'esclaves noirs.

L'enregistrement à l'état civil ayant été longtemps fort déficient, la fécondité ne peut être appréciée que par des méthodes<br>indirectes. Le taux de natalité était de l'ordre de 46 pour mille en 1920, de 44 pour mille en 1940 et 1960 ; il diminue légèrement et avoisinerait 35 pour mille en 1970. Ce taux moyen varie selon les régions: les plus bas sont<br>trouvés dans les régions urbanisées et plus riches de Rio de Janeiro et de São Paulo; les plus élevés dans le Mato Grosso. la province de Bahia et la région amazonienne. L'âge au mariage, les taux d'activités plus élevés des femmes qui les amènent à pratiquer davantage la contraception expliquent pour l'essentiel ces différènces.

Le taux de mortalité a baissé de

**Tableau I** 

|                                              | Population<br>en milliers                                  | Taux d'accrois-<br>sement annuel             | Dont : taux<br>d'accroisse-<br>ment naturel  | Dont : solde<br>migratoire<br>relatif |
|----------------------------------------------|------------------------------------------------------------|----------------------------------------------|----------------------------------------------|---------------------------------------|
| 1890<br>1900<br>1920<br>1940<br>1960<br>1970 | 14 3 3 3<br>18 200<br>27 500<br>41 165<br>70 119<br>93 204 | 2,06<br>2,42<br>2,09<br>2,04<br>3,05<br>2,89 | 1,79<br>1,85<br>1,88<br>1,91<br>3,05<br>2,89 | 0.27<br>0.57<br>0,21<br>0.13          |

Le solde migratoire net annuel entre 1890 et 1940 était de l'ordre de 45 000 ; il tombe à 10 000 entre 1940 et 1950, il est négligeable ensuite. Le taux de croissance annuelle global a dépassé<br>2% depuis 1872 et même atteint 3% entre 1955 et 1965. Depuis 1965, il a baissé par suite d'une diminution légère de la fécondité et d'une remontée de la mortalité. En 1970, la densité de cet immense territoire est de 11,2 habitants par km2.

Depuis 1872, en un siècle, plus de 5 millions d'immigrants sont entrés au Brésil dont 31% de Portugais, 30 % d'Italiens et 13 % d'Espagnols ; c'est en 1900 que la part des étrangers dans la population atteignit son maximum avec 6,2 % de la population totale, alors qu'actuellement le taux n'est plus que de 2,3 %, l'immigration ayant pratiquement cessé depuis quinze ans.

(1) Les statistiques et informations de cet article sont tirées de l'une des monographies pour l'Année mondiale de la population publiées par le<br>C.I.C.R.E.D.: La population du Brésil, par divers auteurs.

50% en trente ans, passant dans les capitales d'Etat (où elle est<br>mieux connue) de 19,3 pour mille en 1941 à 9,9 pour mille en 1965 ; les écarts régionaux sont moindres que pour la fécondité et c'est dans l'Etat de São Paulo qu'elle est la plus basse.

La mortalité infantile, qui était de 105 pour mille naissances vivantes en 1960 dans les capitales d'Etat et certainement supérieure dans l'ensemble du pays, a diminué jusqu'en 1966, puis a remonté à 108,7 pour mille en 1970.

Jusqu'en 1920, le nombre d'hommes était supérieur à celui des femmes; en 1940, les deux chiffres sont identiques et depuis le recensement de 1950, le nombre de femmes est supérieur (en 1970: 46 330 629 hommes et 46 873 750 femmes). Le rapport

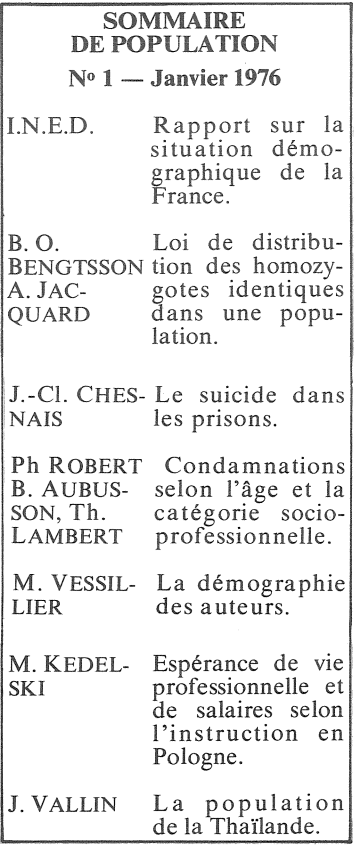

de masculinité dans le groupe d'âges 15 à 49 ans, qui était de  $1\,063$  en 1872, revient à 963 en 1970. La population a une<br>structure d'âge jeune (tableau II).

En France, les proportions correspondantes pour la population to-<br>tale sont : 24,1, 48,4 et 27,5 % ; à noter donc que la population en âge de procréer représente à peu près la même proportion (48,4 et  $47,3%$ ).

Au Brésil, pays en voie de développement, dont la P.I.B. par tête en 1972 atteint 403 dollars, il y a encore 33 % d'analphabètes, cette proportion allant de 10 à 50% selon les Etats et de 6 % parmi les Blancs, à 23,5 % chez les Noirs. En 1950, il y avait 62 % de Blancs et 11% de Noirs, 27% de métis et 0,6 % de Jaunes.

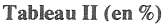

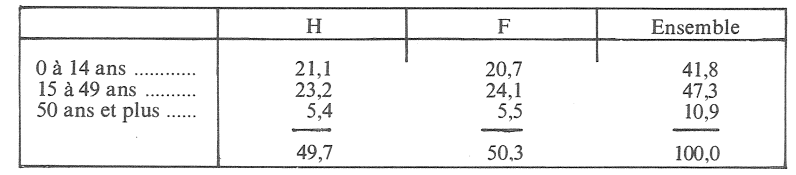

Bulletin mensuel - Population et Sociétés nº 89 - Directeur-gérant : Gérard Calot, C.P. nº 46 056 - Imprimerie Bayard-Presse,<br>92-Montrouge - Dépôt légal (1er trim. 1976) - Edité par l'Institut national d'études démographiq